## **02-Connexion**

Pour pouvoir connecter le téléphone à l'ordinateur, il faut que les 2 soient sur le même réseau WIFI.

On commence un nouveau projet

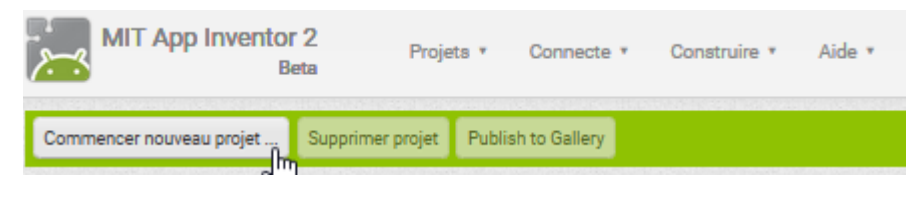

On met un titre

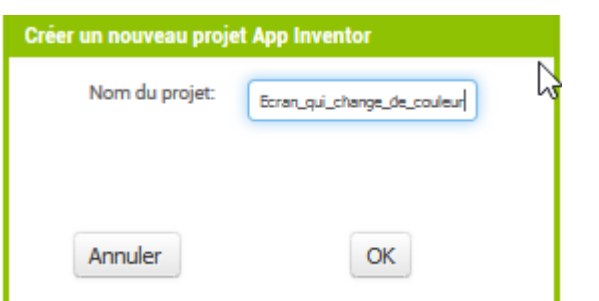

On lance l'application sur le téléphone.

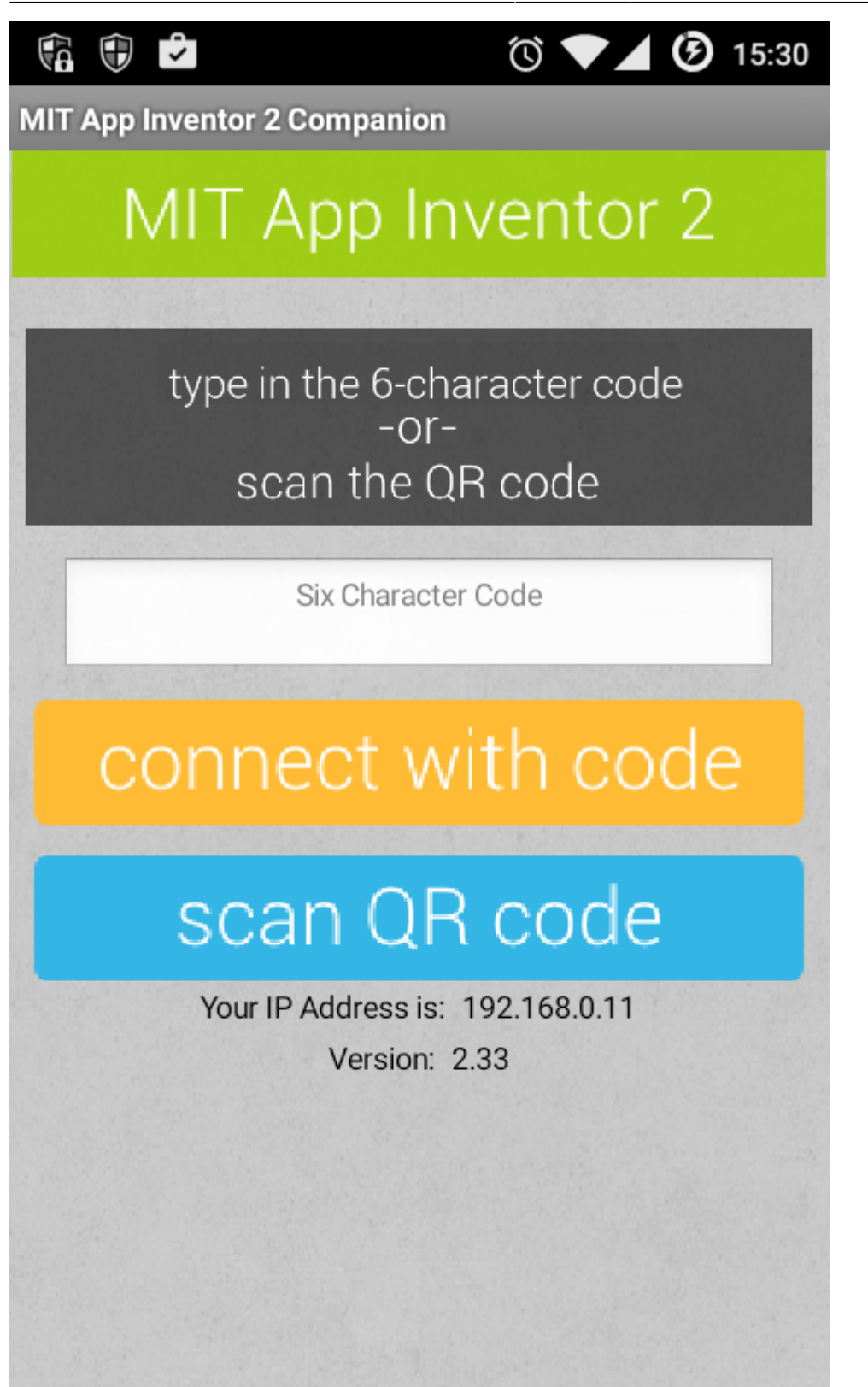

On lance la connexion sur l'ordinateur

On écrit le code sur le téléphone ou on prend le QRCode en photo.

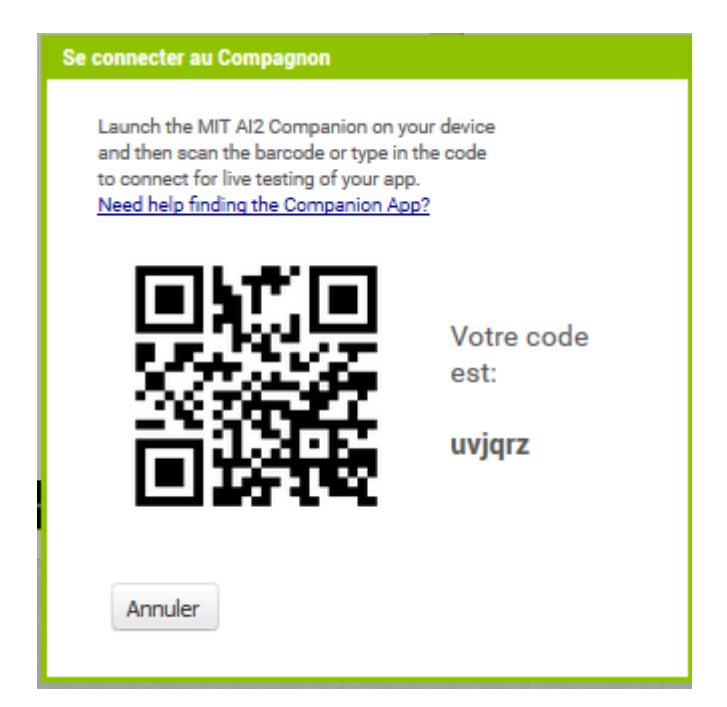

La connexion se fait… normalement.

Il arrive souvent que la connexion se coupe. Il faut donc choisir **Réinitialiser la connexion** puis recommencer.

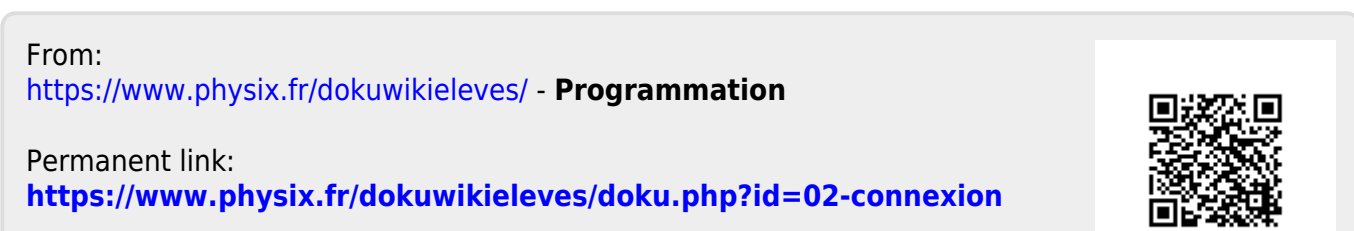

Last update: **2016/11/26 11:10**